# *C-more* **Communication Protocols & Cables** For the latest prices, please check [AutomationDirect.com.](https://www.automationdirect.com) **1-800-633-0405**

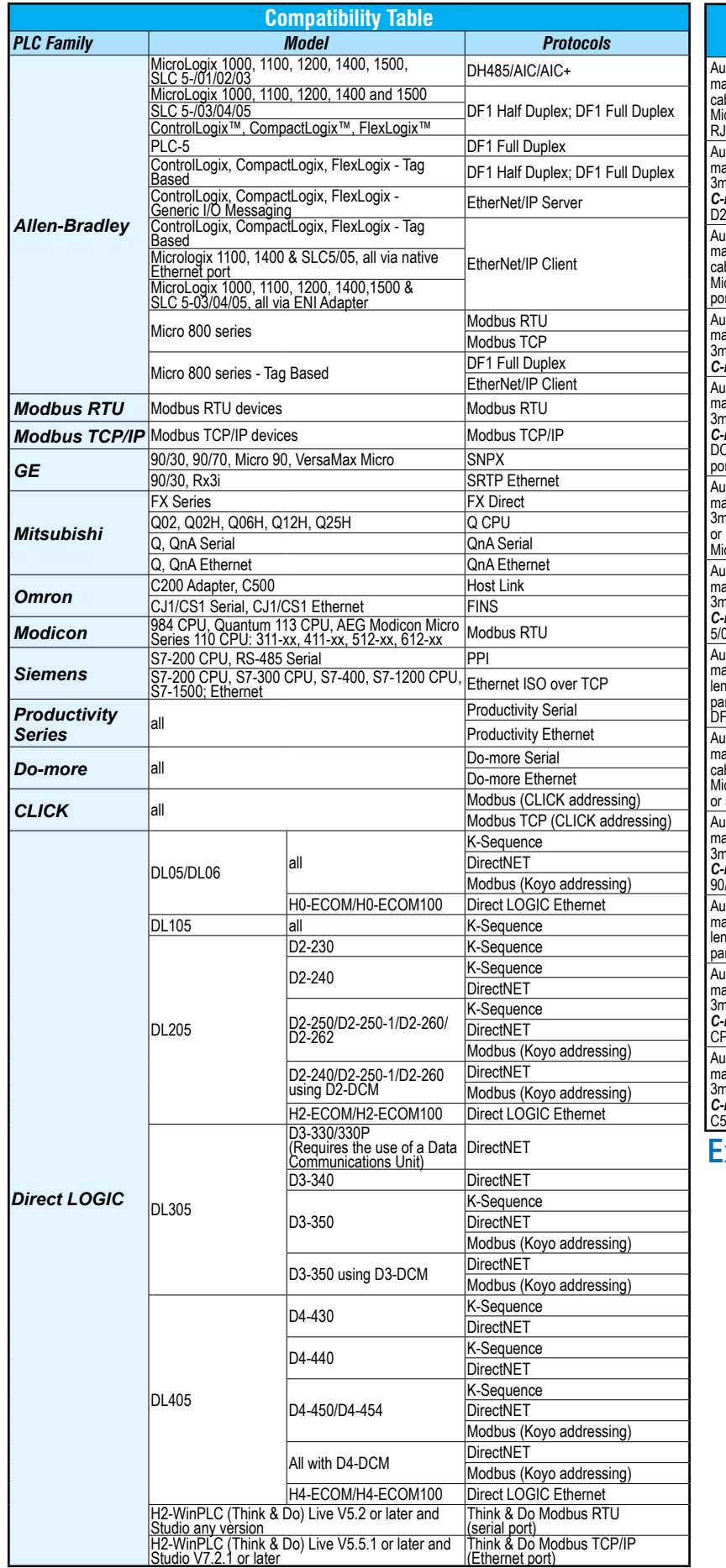

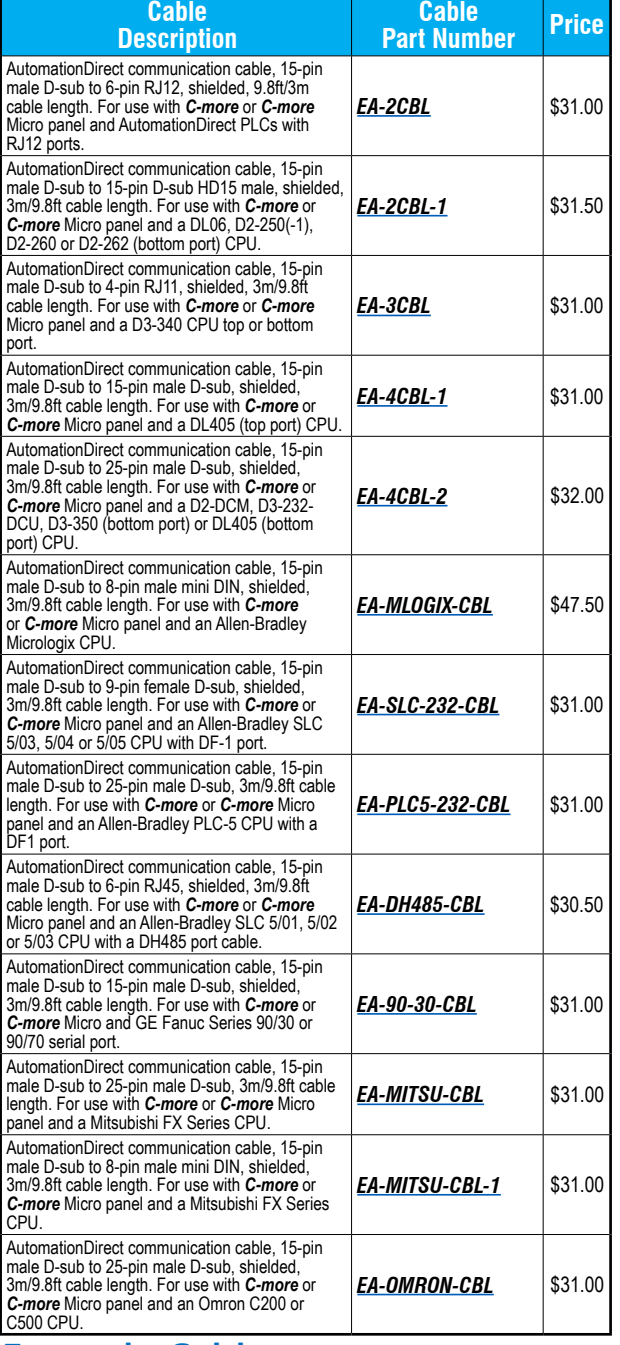

#### **Example Cables:**

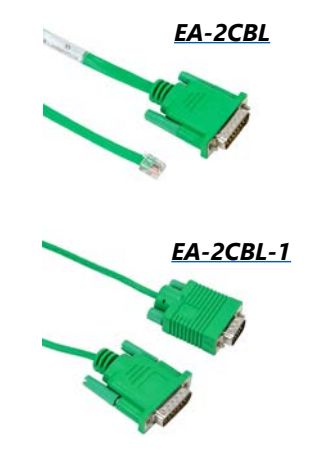

# *C-more* **Computer Programming Connections**

Using the *C-more* Programming Software [EA9-PGMSW](http://www.automationdirect.com/pn/EA9-PGMSW) for project development, the HMI can be connected to a PC (personal computer) in one of several ways:

- Connect a USB Programming Cable such as (USB-CBL-AB15) from a USB port type A on the PC to the USB type B programming port on the *C-more* HMI. The USB connection is for direct connection only and does not support USB hubs.
- Connect the *C-more* HMI to a PC with a Cat5 Ethernet cable via an Ethernet switch. Multiple *C-more* HMIs can be programmed in this configuration.

Following are the minimum system requirements for running *C-more* Programming Software, p/n [EA9-PGMSW](http://www.automationdirect.com/pn/EA9-PGMSW), on a PC:

- USB or Ethernet connection to HMI (cables sold separately).
- Windows operating system see automationdirect.com for specific operating system requirements.

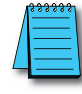

#### *NOTE: Regarding Ethernet access to a C-more HMI.*

*If you intend to take advantage of the methods of remote access to the HMI, including the web server, PC remote access, FTP, iPhone or iPad app, you need to consider the security exposure in order to minimize the risks to your process and your C-more HMI.*

*Security measures may include password protection, changing the ports exposed on your network, including a VPN in your network, and other methods. Security should always be carefully evaluated for each installation.*

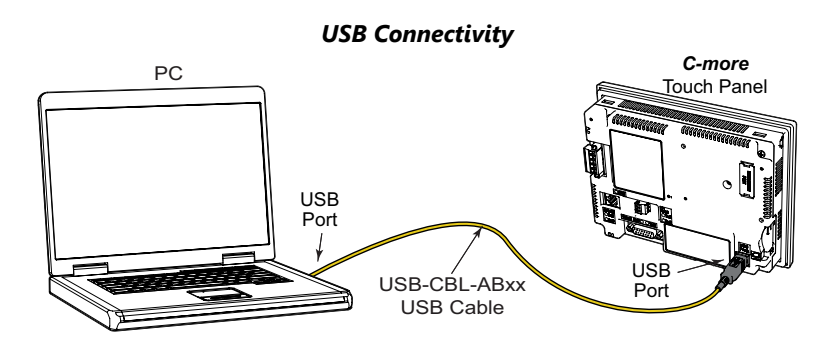

#### *Ethernet Connectivity via a Hub or Switch*

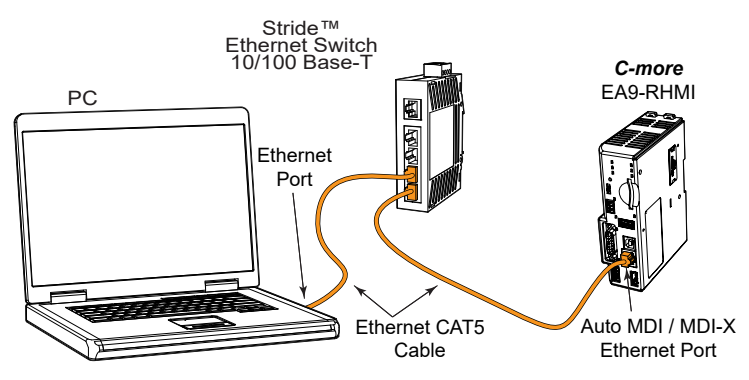

#### *Ethernet Direct Connection*

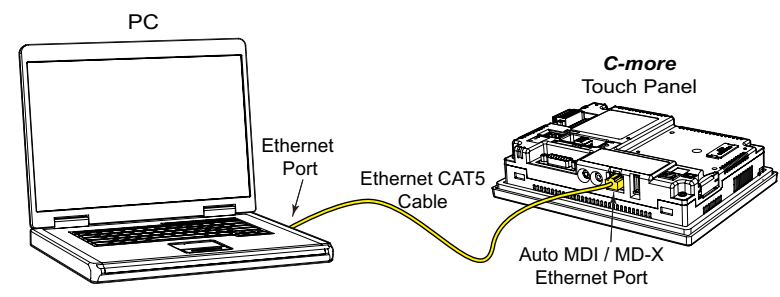

# **USB Programming Cable**

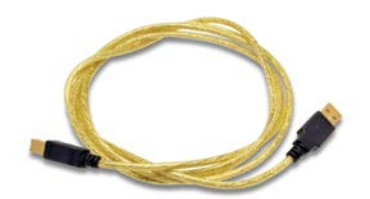

### **Part No. USB-CBL-ABxx**

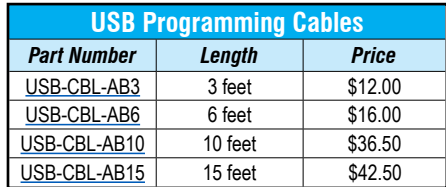

### **Stride® Ethernet Switch**

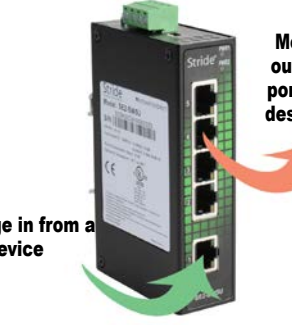

Message is sent out only from the port connected to destination device

**Message in from** device

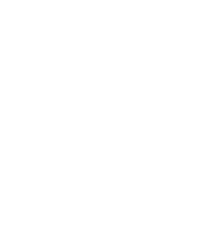

# *C-more* **Communication Ports**

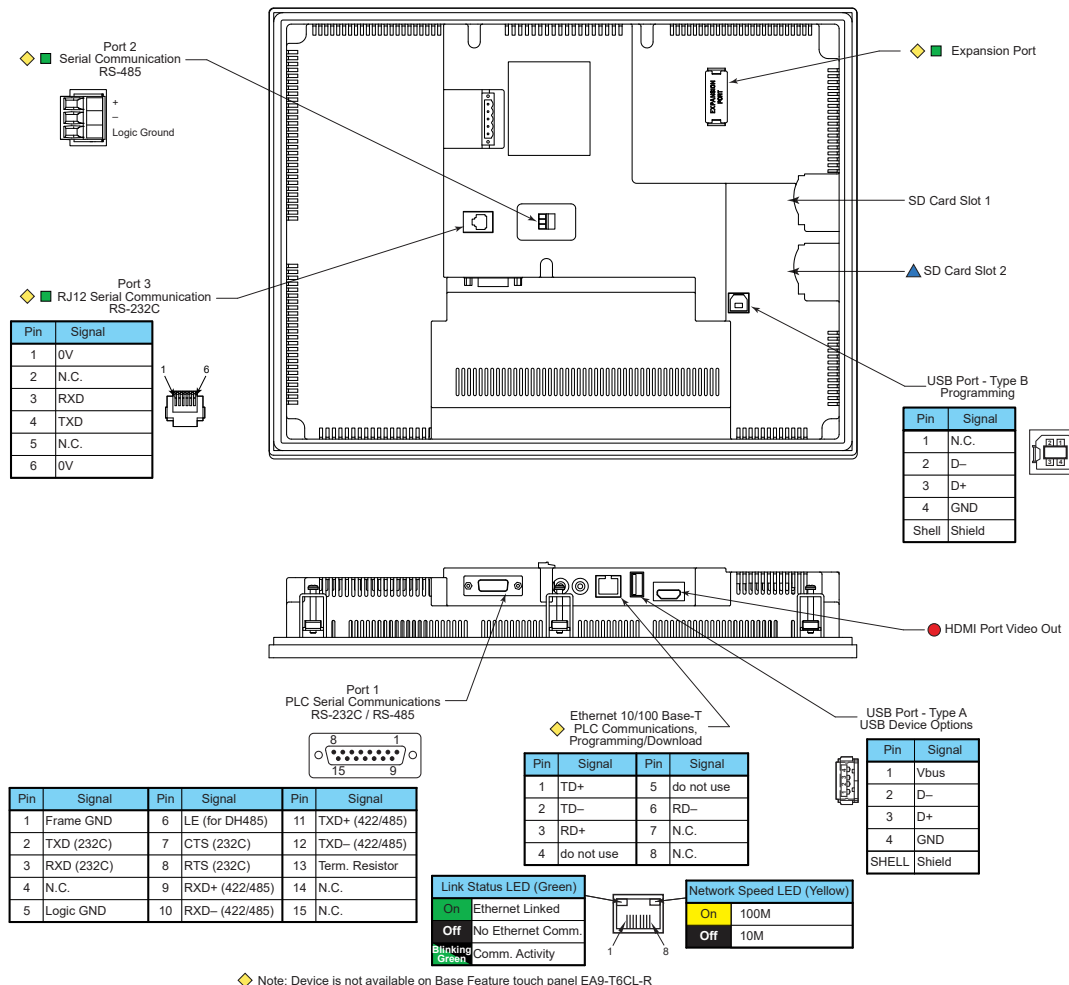

■ Note: Device is not available on Base Feature touch panels EA9-T7CL-R and EA9-T15CL-R

- Note: Device is only available on touch panels EA9-T12CL and EA9-T15CL.
- ▲ Note: Device is only available on touch panels EA9-T12CL, EA9-T15CL and EA9-T15CL-R.

# **Ethernet Port**

The Ethernet port has several uses:

- Download program to panel
- Communicate to PLCs/PCs
- Send e-mail
- Access FTP server
- Act as a Web server
- Remote Internet access

The Ethernet port has an RJ-45 8-wire modular connector with green and yellow LEDs.

- The yellow LED indicates network speed off for a 10 Mbps connection and illuminated for a 100 Mbps connection.
- The green LED indicates link status and illuminates when a link is established.

Note: EA6-T6CL-R does not include an Ethernet port, and does not have these capabilities.

# **Expansion Port**

The expansion port supports the [EA-ECOM](http://www.automationdirect.com/pn/EA-ECOM) module to provide a second Ethernet Port for all full featured models.

# **USB Port B**

Program *C-more* via the USB programming port. It's fast and easy, with no baud rate settings, parity, or stop bits to worry about. We stock standard USB cables for your convenience. USB Port B can be used to upload or download projects to and from a PC.

# **USB Port A**

The Universal Serial Bus (USB) Port A is a standard feature on all models and can be used to connect various USB HID (Human Input Device) devices to the panel, such as the following:

- USB flash drives ([USB-FLASH](http://www.automationdirect.com/pn/USB-FLASH))
- USB keyboards
- USB barcode scanners
- USB card scanners

*C-more* can log data to the USB flash drive as well as load projects to the panel from the pen drive. You can also back up project files and panel firmware.

### **Sound Interface (Audio Line Out)**

When attached to an amplifier and speaker(s), *C-more* can play warning sounds or pre-recorded messages such as: "conveyor is jammed". *C-more* supports WAV type files. The output is stereo.

# **Serial Port**

**Port 1** - Connect to your serial controller network via Port 1. Port 1 is a 15-pin port that supports RS-232 or RS-422/485.

**Port 2** - Connect your RS-485 network via Port 2. Port 2 is provided with a 3-wire removable terminal block.

**Port 3** - Connect to your RS-232C device via Port 3. Port 3 is an RJ12 connection.

# **HDMI Video Out**

[EA9-T12CL](http://www.automationdirect.com/pn/EA9-T12CL) and [EA9-T15CL](http://www.automationdirect.com/pn/EA9-T15CL) include an HDMI Type A port to provide video output to a projector or remote monitor.

# *C-more* **[EA9-RHMI](http://www.automationdirect.com/pn/EA9-RHMI) Communication Ports**

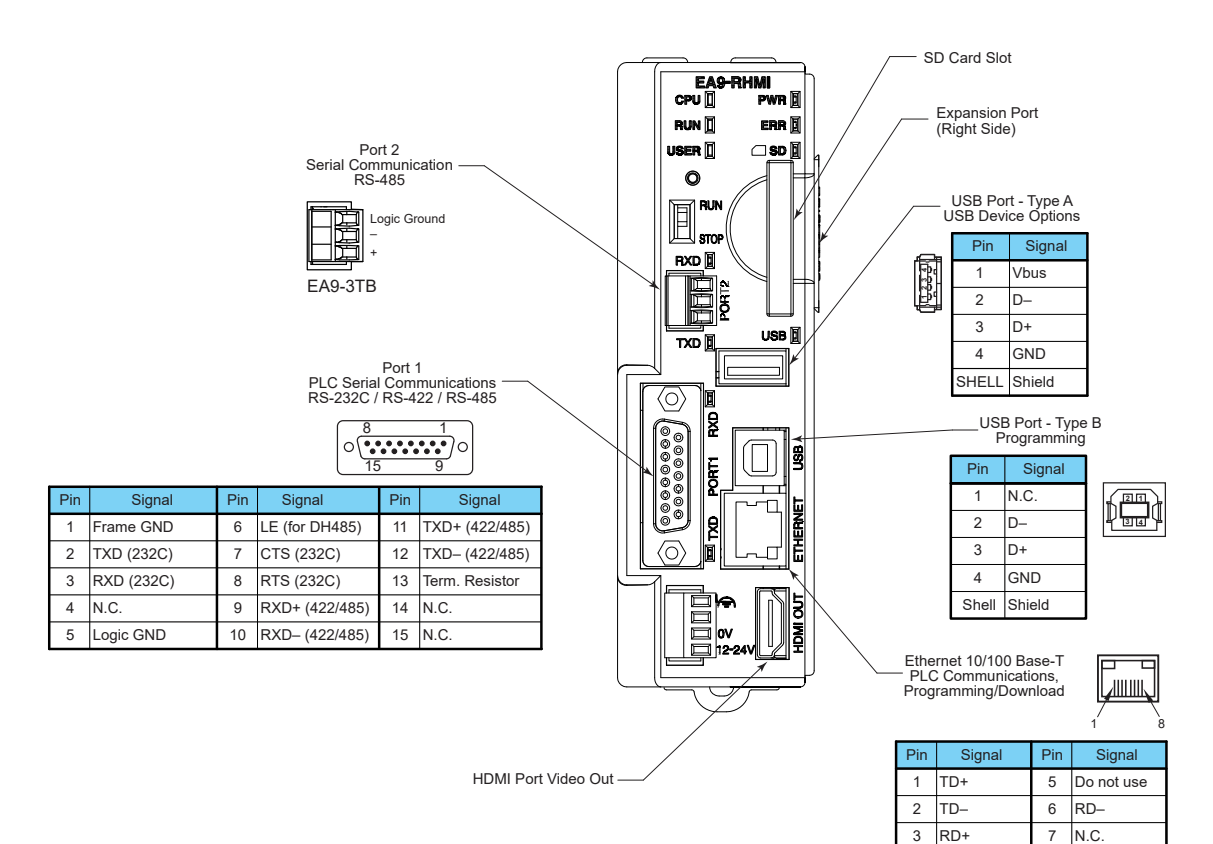

# **Ethernet Port**

The Ethernet port has several uses:

- Download program to panel
- Communicate to PLCs/PCs
- Send e-mail
- Access FTP server
- Act as a Web server
- Remote Internet access

The Ethernet port has an RJ-45 8-wire modular connector with green and yellow LEDs.

- The yellow LED indicates network speed off for a 10 Mbps connection and illuminated for a 100 Mbps connection.
- The green LED indicates link status and illuminates when a link is established.

## **Expansion Port**

The expansion port supports the [EA-ECOM](http://www.automationdirect.com/pn/EA-ECOM) module to provide a second Ethernet Port.

# **USB Port B**

Program *C-more* via the USB programming port. It's fast and easy, with no baud rate settings, parity, or stop bits to worry about. We stock standard USB cables for your convenience. USB Port B can be used to upload or download projects to and from a PC.

## **USB Port A\***

The Universal Serial Bus (USB) Port A can be used to connect various USB HID (Human Input Device) devices to the panel, such as the following:

- USB touchscreen (ELO™ Single Touch Resistive/SAW, EETI eGalax Single Touch Resistive and pCap touchscreens)
- USB mouse
- USB keyboard
- USB flash drives [\(USB-FLASH\)](http://www.automationdirect.com/pn/USB-FLASH)
- USB barcode scanner
- USB card scanner

*C-more* can log data to the USB flash drive as well as load projects to the panel from the pen drive. You can also back up project files and panel firmware.

\* 500mA maximum current available. Powered USB hub may be required for some devices

## **Serial Port**

do not use

4

Port 1 - Connect to your serial controller network via Port 1. Port 1 is a 15-pin port that supports RS-232 or RS-422/485.

N.C.

8

**Port 2** - Connect your RS-485 network via Port 2. Port 2 is provided with a 3-wire removable terminal block.

### **HDMI Out Port**

[EA9-RHMI](http://www.automationdirect.com/pn/EA9-RHMI) includes an HDMI Type A port to provide video / audio output to a projector or remote monitor. Supported resolutions are...

- 640 x 480 (VGA) 60Hz
- 720 x 480 (SD) 60Hz
- 1024 x 768 (XGA) 60Hz
- 1280 x 720 (HD) 60Hz